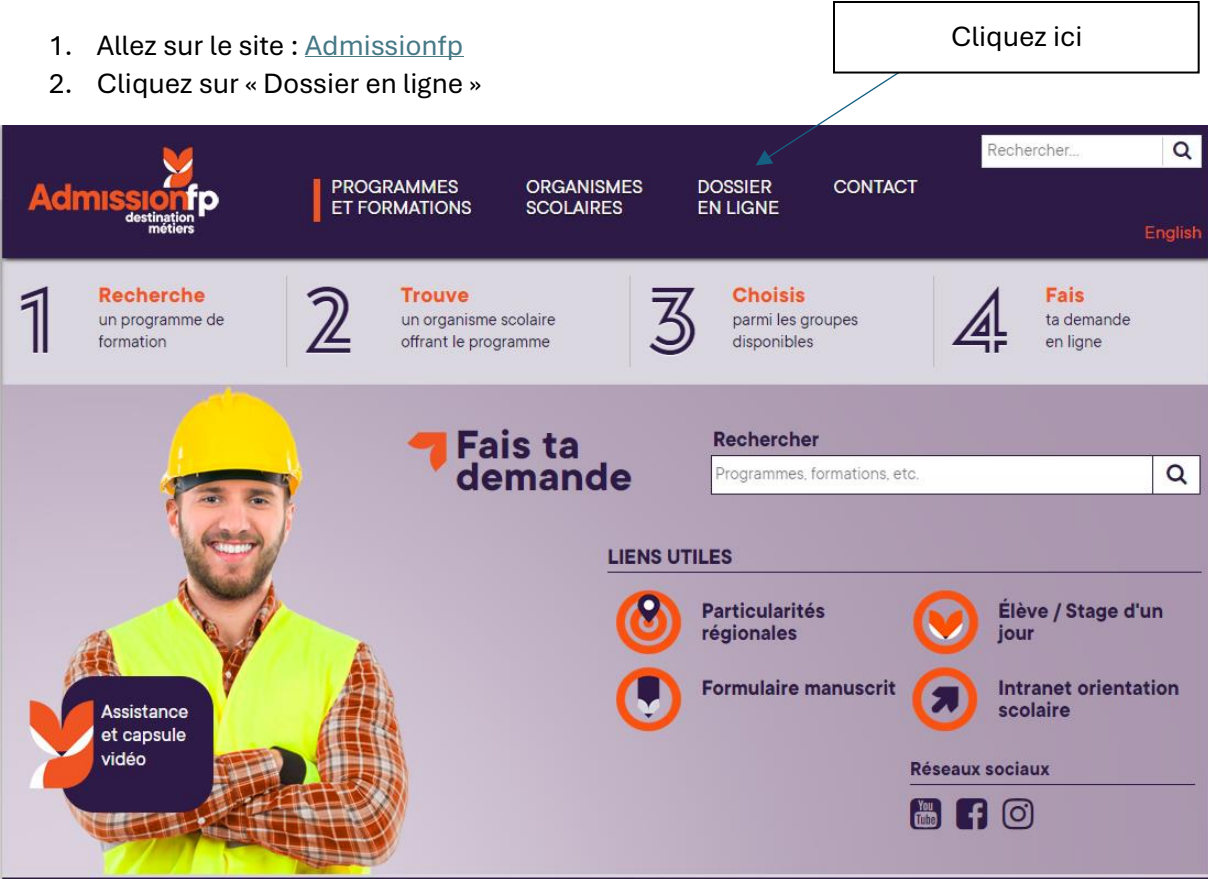

3. Connectez-vous à votre compte

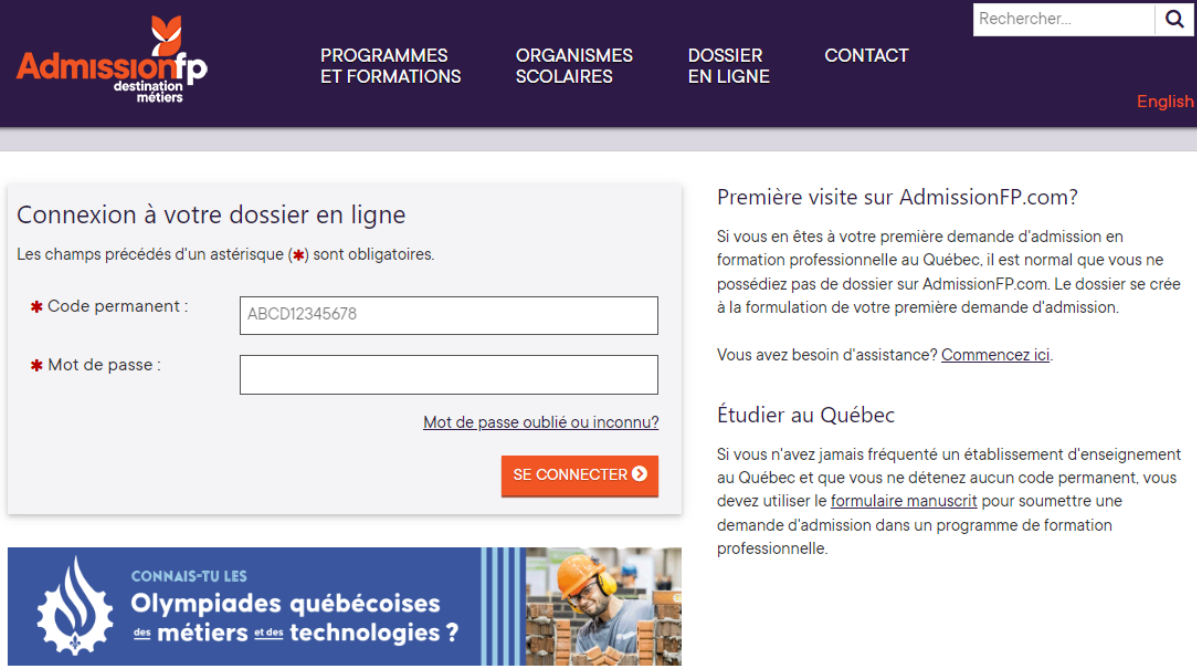

## PROCÉDURE - Comment déposer vos documents en ligne

4.

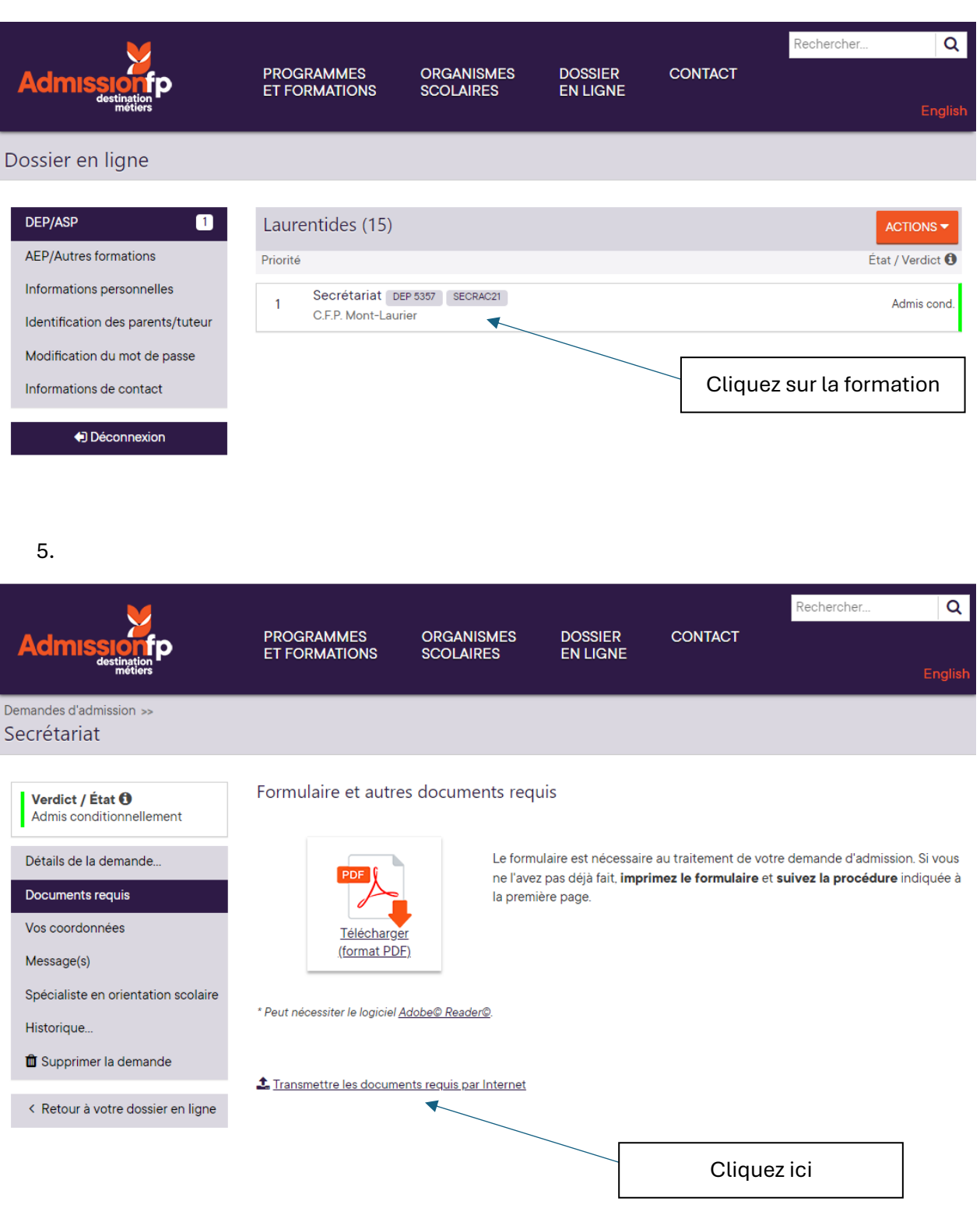

## PROCÉDURE - Comment déposer vos documents en ligne

6.

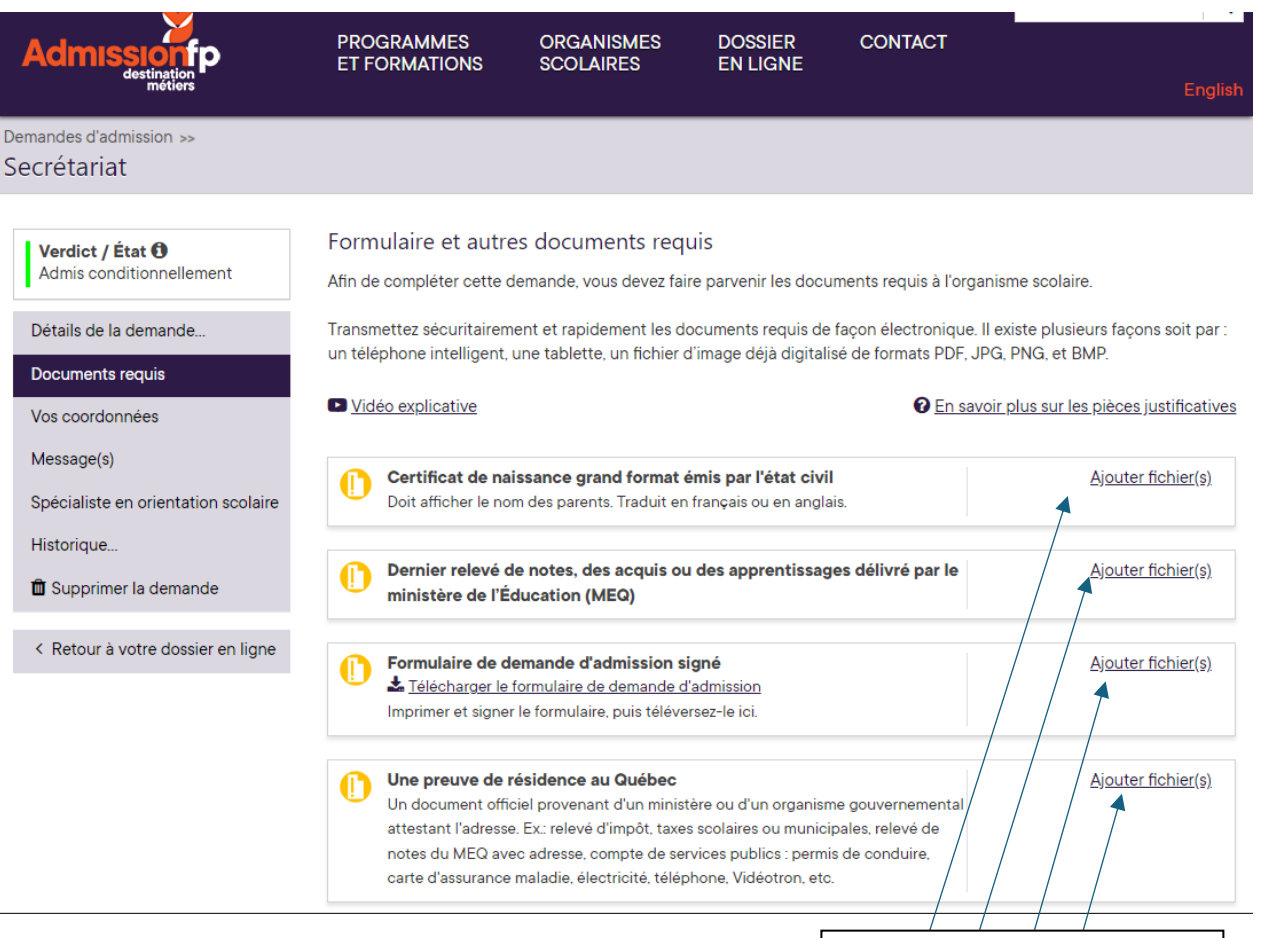

Ajoutez vos documents ici